# AUTOMATIC
GAMELAN

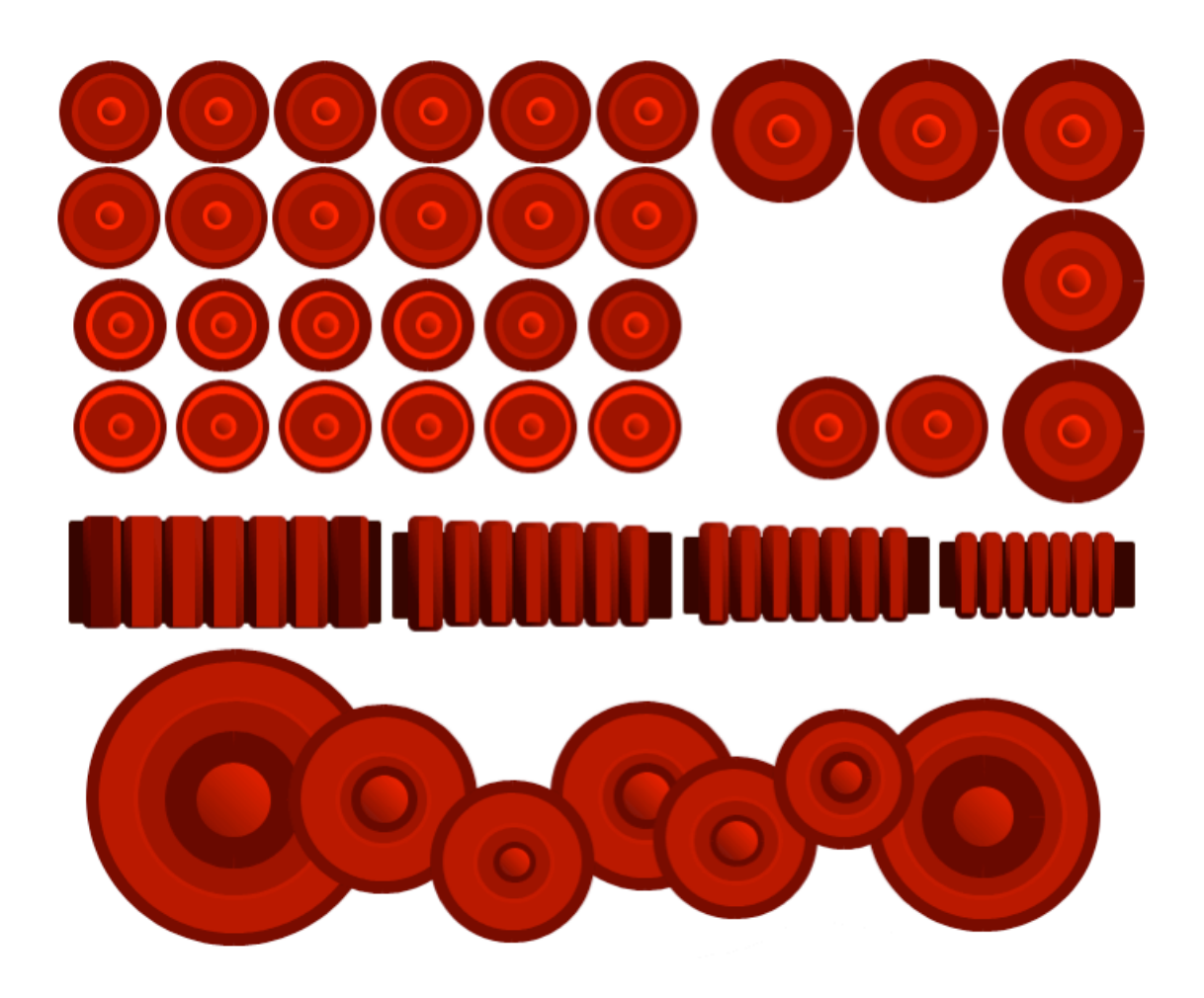

# USER
GUIDE

## **Contents**

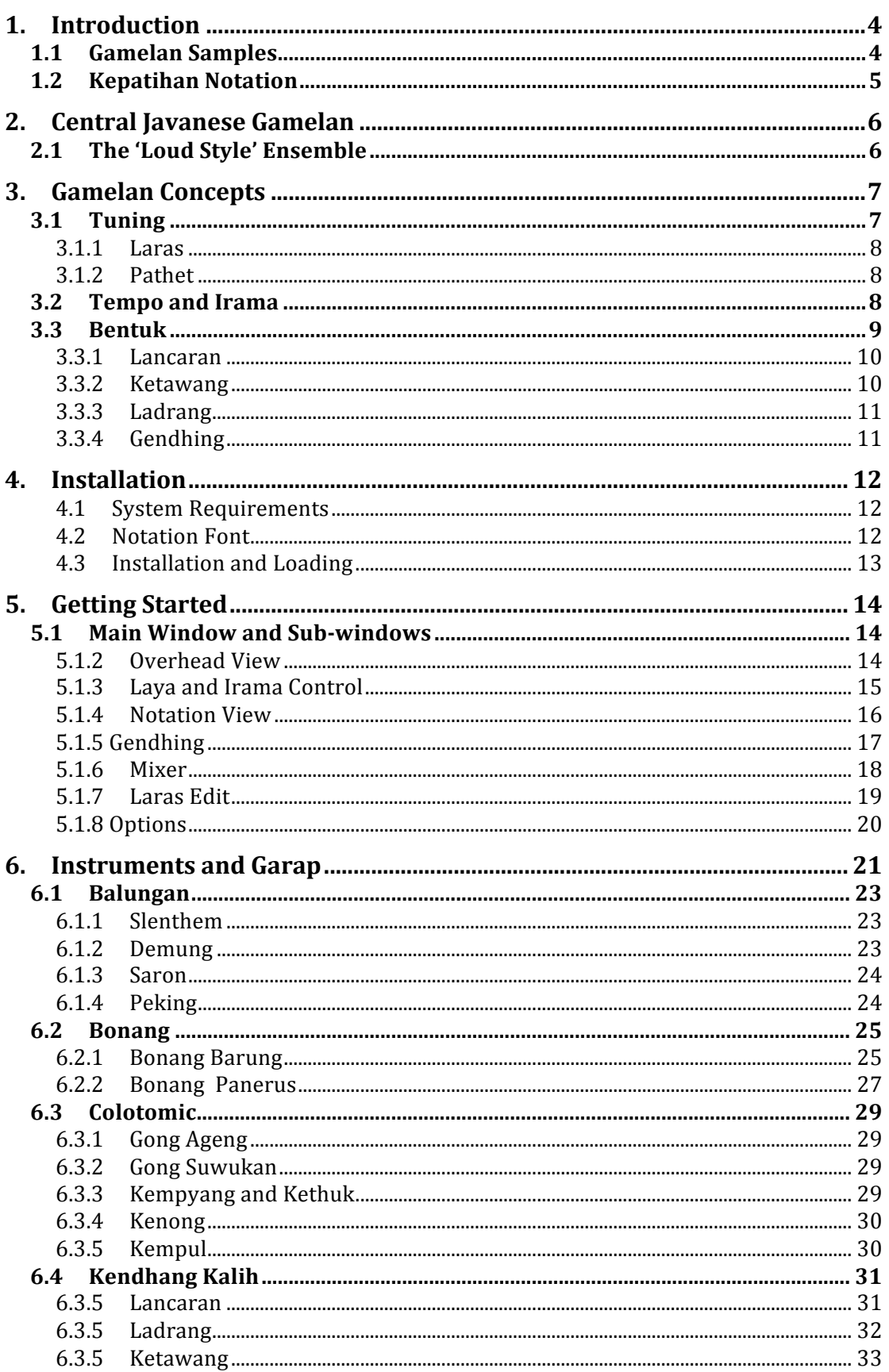

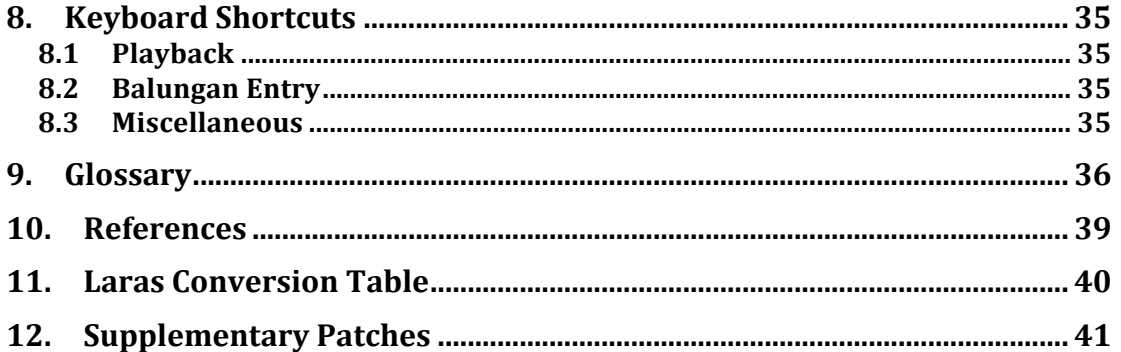

## **1. Introduction**

The *Automatic
Gamelan*software
is
designed
to
emulate
a
Central
Javanese *gamelan* ensemble by realising various instrumental parts from a central melody.

The
GUI
and
sample
playback
engine
have
been
created
in
the *Max/MSP* graphical
programming
environment.

The algorithmic system itself has been created in *Java* so that an object-oriented approach
may
be
used.

It
is
also
hoped
that
this
portion
of
the
project
may
be expanded to run on a variety of platforms and with a variety of applications.

This user guide is intended to serve both as instructions for operation and as an introduction to the basic concepts the user should understand in order to use the software
properly.

Experienced *gamelan*players
may
wish
to
skip
directly
to section
4 (**installation)**.

For
more
information
on
the
ideas
and
technical
processes
behind
the *Automatic Gamelan*project
see
the
accompanying
paper
– *Creating
Algorithmic
Systems Based
on
Central
Javanese
Karawitan*.

## **1.1 Gamelan
Samples**

The
sounds
within
this
program
are
generated
using
a
set
of
samples
from
the gamelan Kyai Parijata, which resides at the Museum Delft Nusantara in the Netherlands.

The
samples
are
available
for
free
download
–
along
with
further information
about
the
instruments
and
their
tuning
–
under
a
GNU
public
license from:

http://www.marsudiraras.org/gamelan/

## **1.2 Kepatihan
Notation**

Kepatihan numeric notation is used throughout the software and its documentation.

The *slendro* scale is represented by the following numbers:

1 2 3 5 6

The *pelog* scale is represented by the following numbers:

1 2 3 4 5 6 7

Low and high octaves are represented by adding a dot below (low) or above (high)
a
note
–
e.g.

 $6$  Low  $6$  i High  $1$ 

In
addition
to
numbers
the
following
symbols
are
used
to
represent *colotomic* instruments:

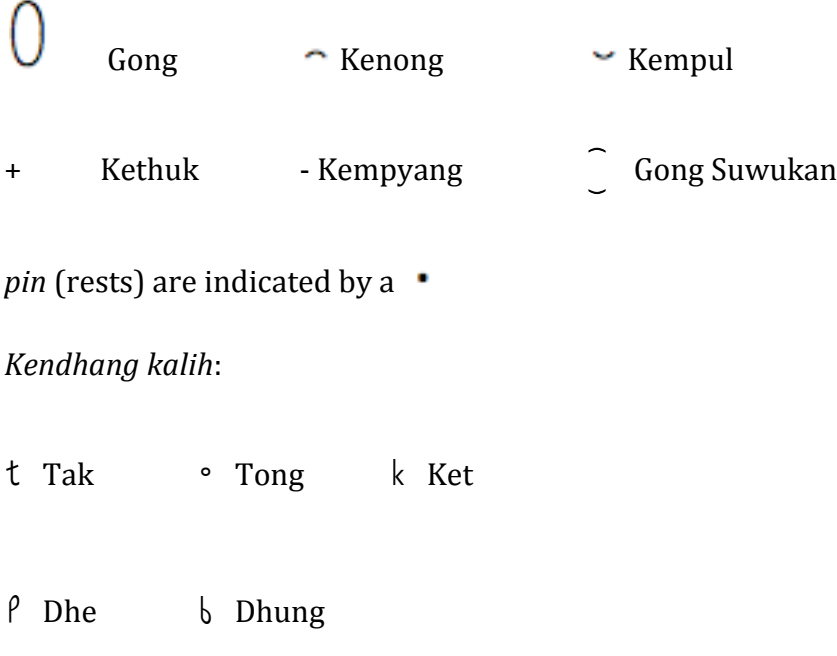

## PART 1: Theory

## **2. Central Javanese Gamelan**

The term *gamelan* is used to refer to an ensemble consisting primarily of metallophones
and
gong‐type
instruments
found
throughout
Indonesia
and parts
of
South‐East
Asia.

The
majority
of *gamelan*music
that
tends
to
make
it overseas
comes
from
either
Bali
or
Central
Java.

While there may be instrumental or musical differences between regions, the *gong* is consistent and central to all *gamelan* ensembles<sup>1</sup>. Gamelan pieces are divided into sections called *gongan* that are typically treated as cycles, and may be sub-divided further by smaller gong-type instruments.

As
it
would
be
impossible
to
represent
the
vast
quantity
of
forms
of *gamelan* fairly here, henceforth the term will be used to refer to that found around in the Central
Javanese
cities
of
Solo
and
Jogja.

Gamelan in Central Java may be played by itself in a *klenengan* or be used to accompany
events
such
as
weddings,
dance,
drama
and *wayang*(shadow
puppet plays).

## **2.1 The
'Loud
Style'
Ensemble**

This project does not cover the *panerusan* section – the soft-style instruments such
as *rebab*, *gender*, *gambang*, *siter*or
any
vocal
parts.

It is not uncommon, particularly in Jogja, for an ensemble to play without any soft-style instruments, even when softer instruments are available. The first piece
played
at
a *klenengan*is
often
a *gendhing
bonang*,
in
which
only
the
loud instruments
are
played
and
the *bonang*acts
as
the
melodic
leader.
The
majority of
other
pieces
written
specifically
for
this
sort
of
instrumentation
are
referred to
as *gendhing
soran*.

It
is
possible
for
a *klenengan*to
consist
entirely
of *gendhing bonang* and/or *gendhing
soran*.

<sup>1</sup> In smaller ensembles that do not have a *gong* its role is almost always fulfilled by another instrument, e.g. a wooden slit gong in *gamelan gadhon* or a blown bamboo resonator in *siteran*.

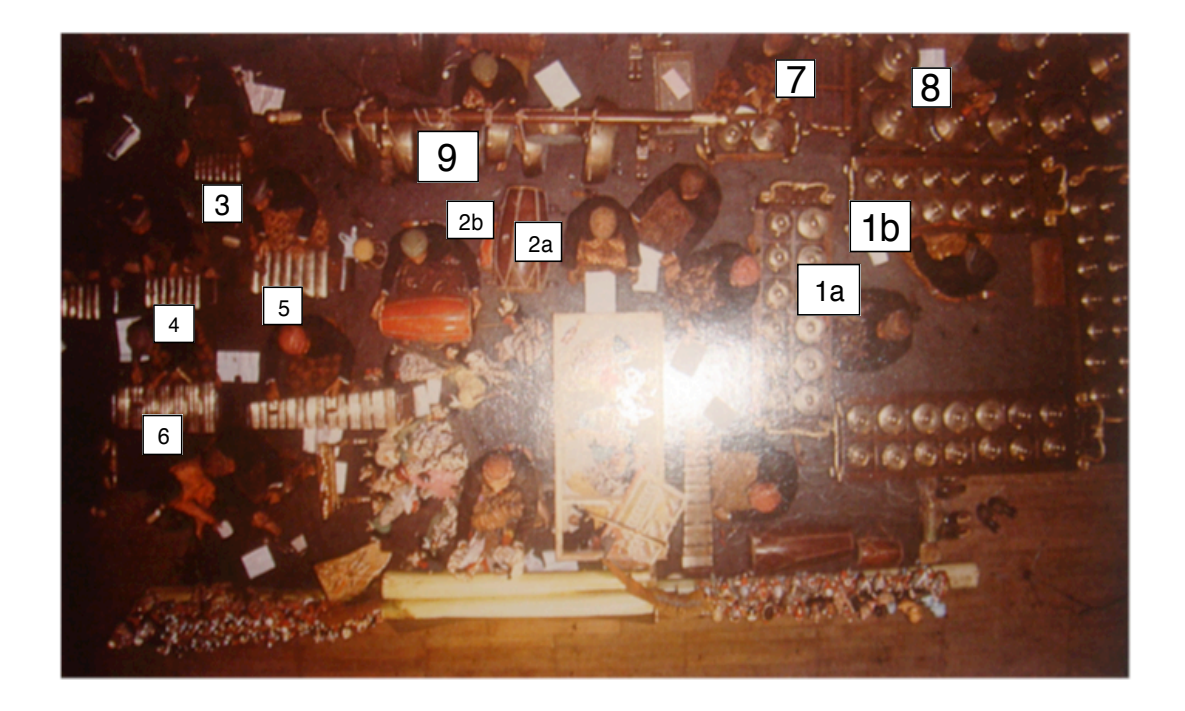

A
loud
style
ensemble
consists
of
the
following
instruments
(indicated
in
the photo
of
a
full
ensemble
above2):

- 1. *Bonangan*
	- a. *Bonang
	Barung*
	- *b.
	Bonang
	Panerus*
- 2. *Kendhang*
	- a. *Kendhang
	Ageng*
	- b. *Kendhang
	Ketipung*
- 3. *Peking*(*Saron
Panerus*)
- 4. *Saron
Barung*(*Saron*)
- 5. *Saron
Demung*(*Demung*)
- 6. *Slenthem*
- 7. *Kempyang*and *Kethuk*
- 8. *Kenong*
- 9. *Gongs*and *Kempul*

For more information on the roles of individual instruments please refer to the **instruments**section.

## **3. Gamelan Concepts**

The following introduction applies to loud-style ensembles although ensembles containing
soft
instruments
are
referred
to
in
specific
examples.

## **3.1 Tuning**

2
Photograph
used
from
Taylor,
1989

**3.1.1 Laras**

A full size *gamelan* consists of two sets of instruments - one for each tuning system,
or *laras* – *slendro*and *pelog*.

The
constituent
intervals
of
either *laras* are
consistent
within
a
particular
set
of instruments
but
vary
across *gamelan*.

#### **3.1.2 Pathet**

These
two
tuning
systems
are
further
subdivided
into *pathet*,
which
might
be considered
the
equivalent
to
modes
in
western
music.

Every *pathet*has
strong notes
and
notes
that
are
commonly
avoided
as *seleh*.

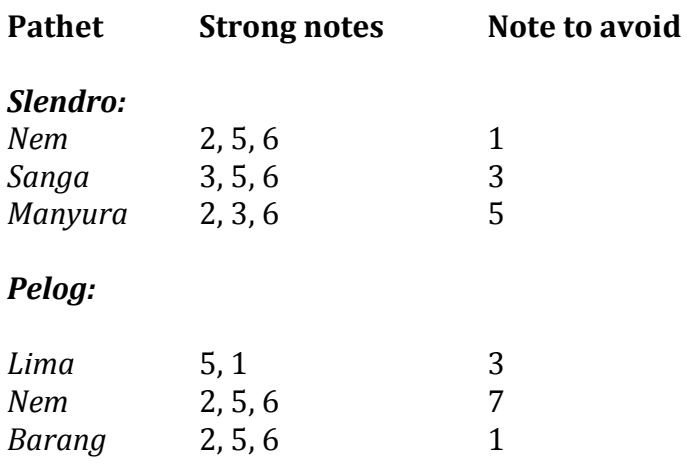

### **3.2 Tempo
and
Irama**

The
rate
at
which
the *balungan*is
played
is
called *laya*.

The *laya*does
not necessarily
give
a
direct
indication
of
the
overall
feel
of
tempo
of
a
piece,
as
the relative
density
of
embellishing
parts
changes
as
the *laya*passes
certain thresholds.

This
relationship
is
referred
to
as *irama*.

A
piece
is
often
said
to
"live"
in
a
certain *irama*,
often
determined
by
its *bentuk* (see
the
following
section).

Certain
instruments
are
designated
as
mediators
of *irama*,
in
particular
the kendhang, which is often described as the leader of an ensemble, the closest equivalent
to
a
conductor
in
Western
music.

The
various
levels
of*irama*can
be
demonstrated
by
the
strokes
of
the *peking*  relative
to
the *balungan3*:

<sup>&</sup>lt;sup>3</sup> Lancaran (the most common pieces that are played in *irama lancar*) are often written in *balungan nibani* style, so it appears that the *peking* plays two strokes to
the *balungan*beat.

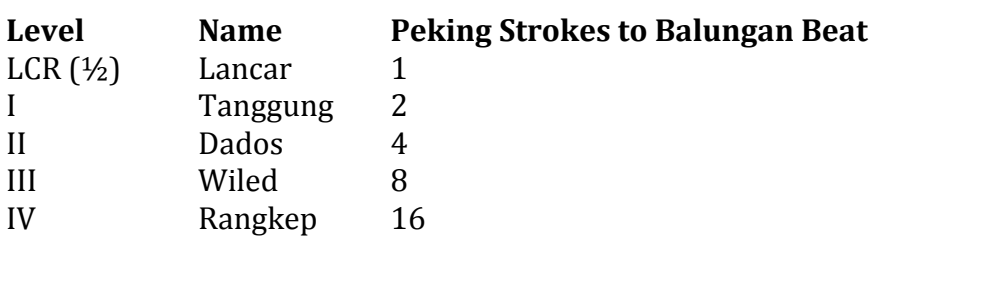

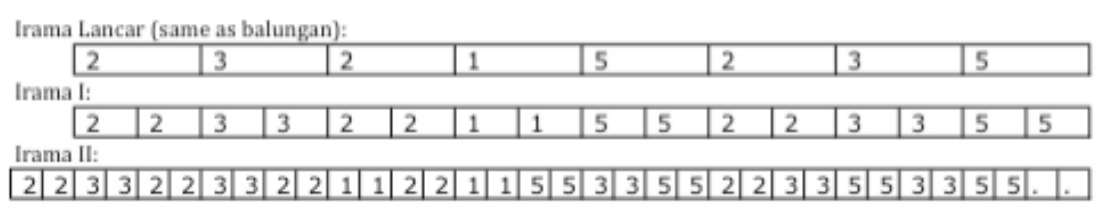

Changes
in *irama*rarely
occur
immediately
in
Central
Javanese *gamelan*.

The kendhang player will signal a change in *laya* over the course of a couple of *gatra*. Players
usually
wait
until
an
appropriate
point
to
switch,
for
example
a *kenong* or *gong*stroke.

A
transition
from *irama
tanggung* to *irama
dados*may
be
represented
as
follows:

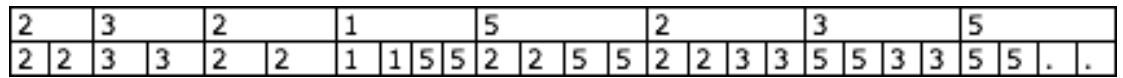

Changes in *laya* may take place without affecting *irama* – for example in case of *seseg* –
speeding
up
to
signal
the
end
of
a
piece
or
section,
or *suwuk*,
which
may slow down past *irama* thresholds to end a piece without signalling a change in *irama*. Players are able to distinguish *suwuk* from a change in *irama* as it is indicated
by
a
variation
in
the *kendhang*part.

## **3.3 Bentuk**

Bentuk is often compared to the Western term *form* – most importantly it refers to the placement of *colotomic* instrument strokes relative to the length of a *gongan*.

The choice of *bentuk* also implies the *irama* that a piece is most commonly played
in:

**Bentuk Irama** *Lancaran LCR* (I and II also possible) *Ketawang* II (typically moves from I to II in first *gongan*) Ladrang I / II / III / IV (typically II in loud-style rendition)

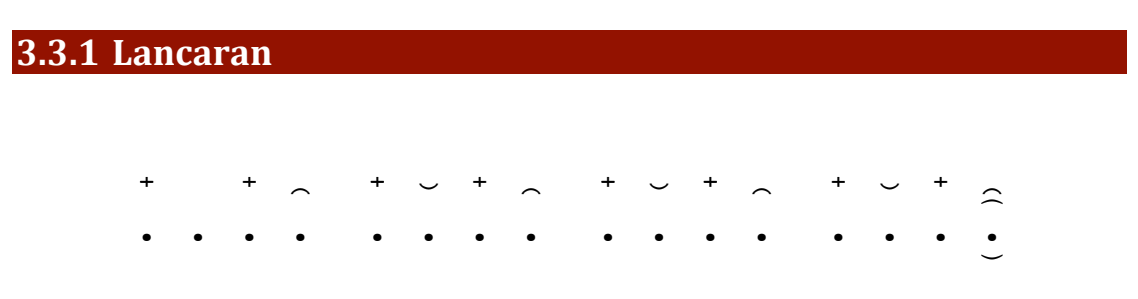

A *lancaran*consists
of
sixteen *balungan*beats
per *gongan*.

As
there
is
little
space
between
gong
strokes
in *irama
lancar*the *gong
suwukan*is used in place of the *gong ageng* until the final gong stroke.

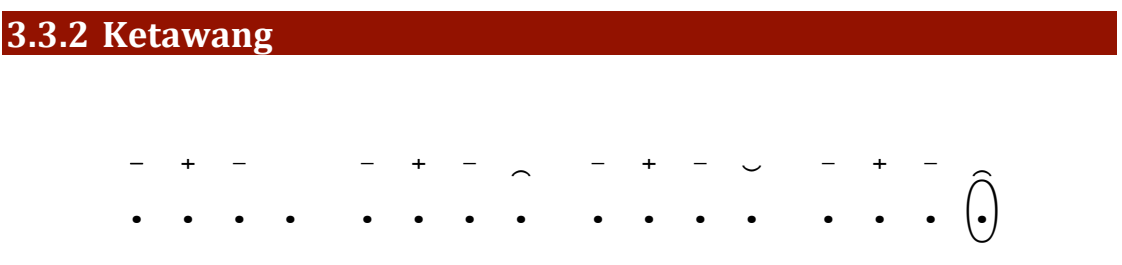

A ketawang consists of sixteen balungan beats per gongan but contains a different
colotomic
structure
to
a *lancaran*.

Ketawang are generally considered vocal pieces and therefore are rarely heard played
by
a
purely
loud‐style
ensemble.

#### **3.3.3 Ladrang**

## $\sim$ -. =. -. . -. =. -. n. -. =. -. p. -. =. -. n. - + - - + - <sub>-</sub> - + - - - + -<br> **. . . . . . . . . . . . . . . 0**

A *ladrang* consists of thirty-two *balungan* beats per *gongan*. It is the most flexible
of
the *bentuk*presented
here,
often
moving
between
four *irama*when played
by
an
ensemble
including
soft
instruments.

#### **3.3.4 Gendhing**

Gendhing is the Javanese term for composition, but is also used as an umbrella term for large-scale *bentuk*, consisting of up to two hundred and fifty six balungan beats per *gongan* and at least two distinct sections. The final section of a *gendhing*may
be
a
piece
in
its
own
right,
often
a *ladrang*.

## PART 2: Operation

## **4. Installation**

#### **4.1 System Requirements**

The Automatic Gamelan software requires a Macintosh with a Power PC (G4 upwards)
or
Intel
based
processor (recommended)
running
OS
X
10.4
or
later and
1
GB
RAM.

The
software
uses
approximately
120MB
of
hard
disk
space.

The
GUI
is
optimised
for
a
resolution
of
1440x900
pixels.

Some
scrolling
will
be required
if
loaded
on
displays
with
lower
resolutions.

It is possible that the software will run on systems with less than the 1 GB of RAM but users attempting to do so may experience audio glitches and unsteady timing.

#### **4.2 Notation Font**

*Automatic
Gamelan*makes
extensive
use
of
the *Kepatihan
Pro* font,
which
is available
for
free
download
from
the *American
Gamelan
Institute*website:

http://www.gamelan.org/library/index.shtml

It is essential that this font is installed correctly in order to use the notation view.

The
following
screen‐shots
indicate
how
the
notation
view
will
appear
with
and without *Kepatihan
Pro*.

With:

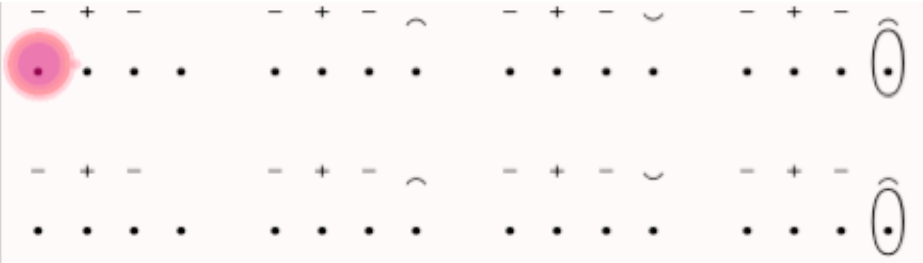

Without:

$$
E_1 = 0.12
$$
 
$$
E_2 = 0.12
$$
 
$$
E_3 = 0.12
$$
 
$$
E_4 = 0.12
$$
 
$$
E_5 = 0.12
$$
 
$$
E_6 = 0.12
$$
 
$$
E_7 = 0.12
$$
 
$$
E_8 = 0.12
$$
 
$$
E_9 = 0.12
$$
 
$$
E_9 = 0.12
$$
 
$$
E_9 = 0.12
$$
 
$$
E_9 = 0.12
$$
 
$$
E_9 = 0.12
$$
 
$$
E_9 = 0.12
$$
 
$$
E_9 = 0.12
$$
 
$$
E_9 = 0.12
$$
 
$$
E_9 = 0.12
$$
 
$$
E_9 = 0.12
$$
 
$$
E_9 = 0.12
$$
 
$$
E_9 = 0.12
$$
 
$$
E_9 = 0.12
$$
 
$$
E_9 = 0.12
$$
 
$$
E_9 = 0.12
$$
 
$$
E_9 = 0.12
$$
 
$$
E_9 = 0.12
$$
 
$$
E_9 = 0.12
$$
 
$$
E_9 = 0.12
$$
 
$$
E_9 = 0.12
$$
 
$$
E_9 = 0.12
$$
 
$$
E_9 = 0.12
$$
 
$$
E_9 = 0.12
$$
 
$$
E_9 = 0.12
$$
 
$$
E_9 = 0.12
$$
 
$$
E_9 = 0.12
$$
 
$$
E_9 = 0.12
$$
 
$$
E_9 = 0.12
$$
 
$$
E_9 = 0.12
$$
 
$$
E_9 = 0.12
$$
 
$$
E_9 = 0.12
$$
 
$$
E_9 = 0.12
$$
 
$$
E_9 = 0.12
$$
 
$$
E_9 = 0.12
$$
 
$$
E_9
$$

#### **4.3 Installation and Loading**

Once
you
have
confirmed
your
computer
meets
the
minimum
system requirements
and
you
have
installed
the *Kepatihan
Pro*font,
drag
the *Automatic*  Gamelan folder from CD into your *Applications* or *Program Files* folder. You may launch
the
software
by
double‐clicking
on
the *Automatic
Gamelan*icon.

A
short delay
should
be
expected
as
the
sample
engine
is
loaded.

If no sound is available click the **OPTIONS** button in the bottom right hand corner of the main window followed by **DSP STATUS**. Use this window to check that
your
sound
card
has
been
recognised
and
that
audio
is **ON**.

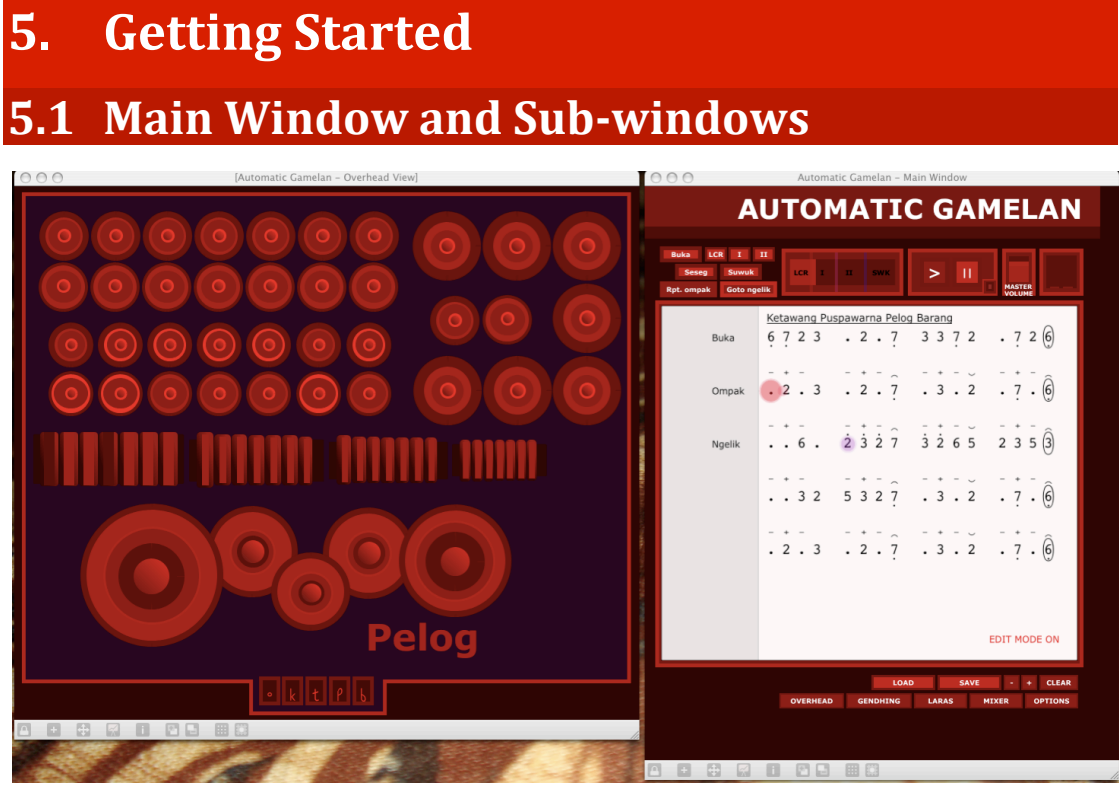

Upon
loading
you
will
be
presented
with
two
windows:
the **overhead**and **notation** views. These are where the majority of your work will take place.

The software relies on a combination of mouse and keyboard input. For a full set of key commands see the **keyboard shortcuts** section towards the end of this document.

#### **5.1.2 Overhead View**

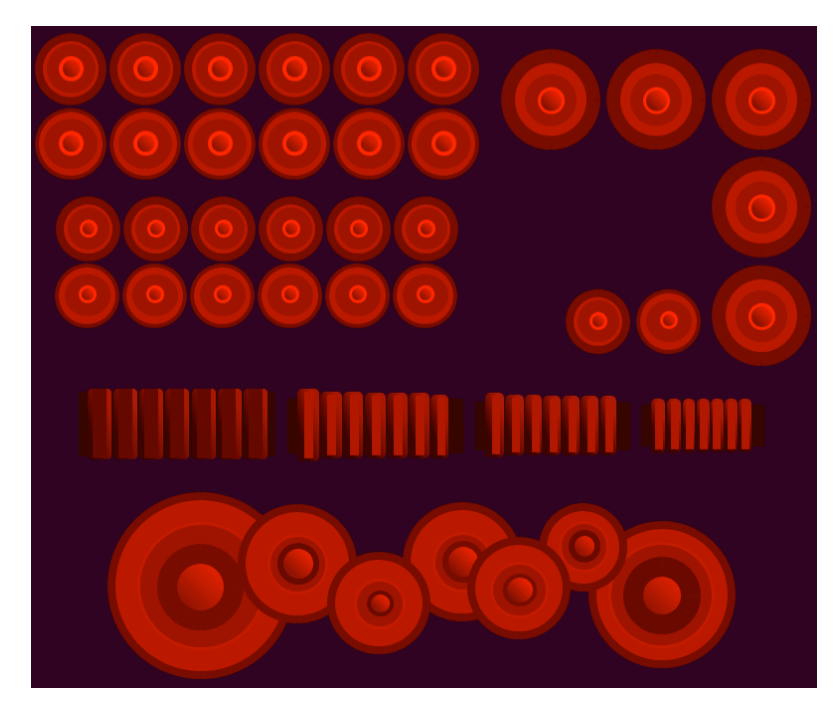

For a breakdown of how the parts for these instruments will realised from the *balungan*see
the **instruments**section.

The
set
of
instruments
displayed
is
determined
by
the
current *laras* –
by
default this is *slendro*. In order to view and play the *pelog* instruments it is necessary to change
the *laras* and *pathet*in
the **gendhing**window.

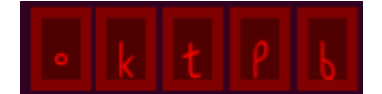

*Kendhang* strokes are represented by *kepatihan* symbols and are available to the bottom-right of the **overhead** view. The *kendhang* remain constant across both *laras*.

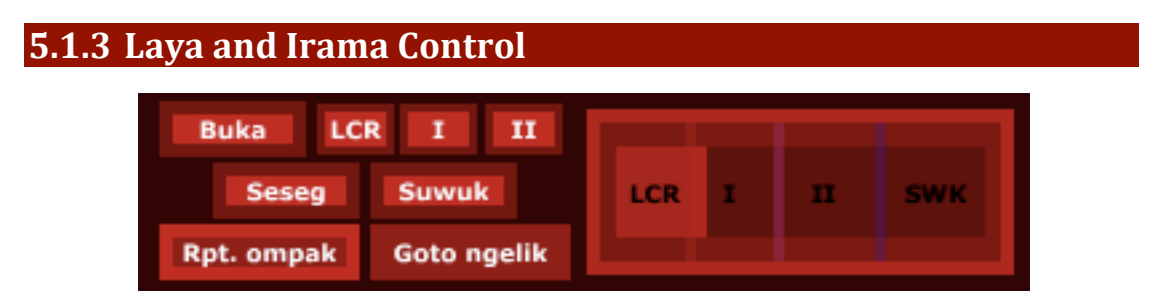

The *gendhing* should be initialised by pressing the **Buka** button. Laya and *irama* will
be
determined
automatically
according
to *bentuk*.

Laya and *irama* may be controlled manually by adjusting the **laya slider**. As *irama thresholds* are crossed the new *irama* is stored until the end of the current *gatra*.

Alternatively *irama*and
conventional *laya* changes
(*seseg*and *suwuk*)
may
be controlled
using
the
buttons
adjacent
to
the **laya
slider**.
Pressing **suwuk**will
end the
piece
at
the
next *gong*stroke
and
will
disable
any
further
changes
in *irama*.

Only *irama lancar*, *tanggung*and *dados*are
available
in
this
software
as they are the *irama* most commonly played in loud-style ensembles in Solo.

**5.1.4 Notation View**

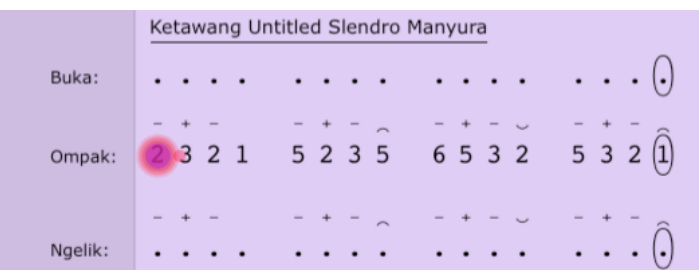

The
notation
view
features
two
cursors – the **edit cursor**and **position cursor**.

Use the arrow keys on your keyboard to move the edit cursor. To place a note, use
the
number
keys.

Note
that
the
number
4
is
unavailable
in *slendro*and
will create
an
adjacent
note.

To
place
a
rest,
use
the **0** key.

The current input octave is indicated by a dot to the right of the cursor (shown below).

The
input
octave
may be
altered
by
pressing
plus
(up)
and
minus (down).

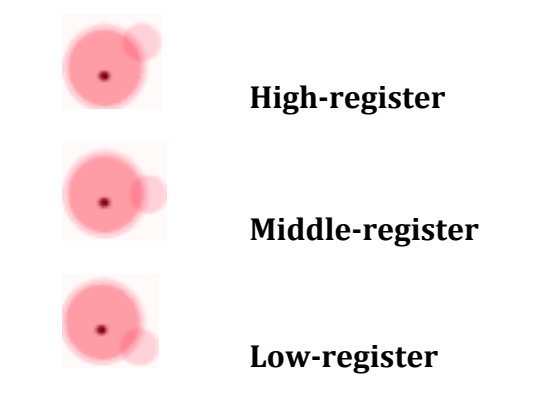

#### **5.1.5 Gendhing**

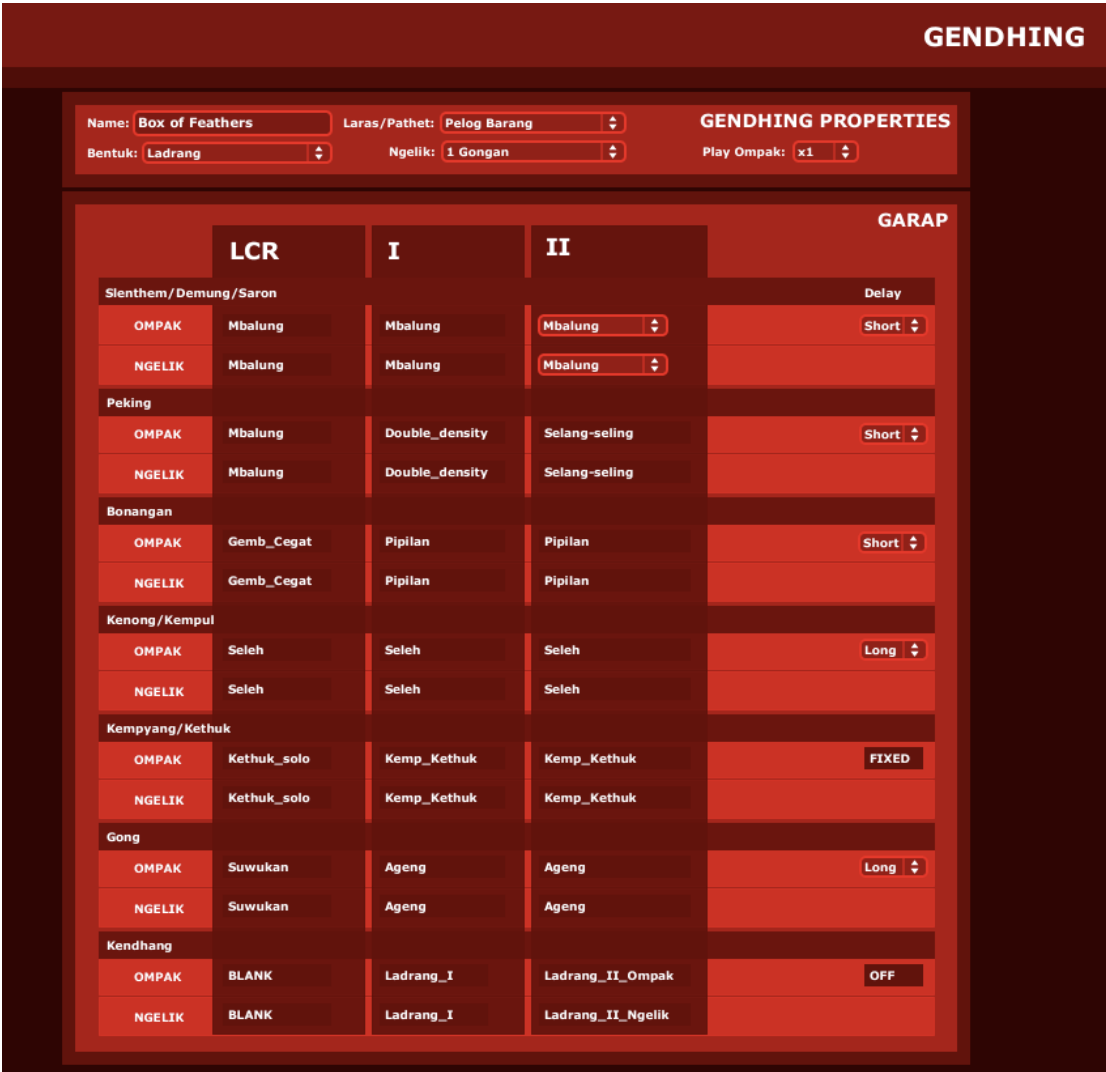

The **properties**window
comprises
settings
for
the *gendhing* (name, *laras,
pathet and
bentuk*)
and
instrument *garap*.

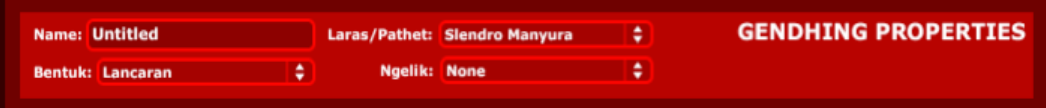

All changes in **gendhing properties** are reflected immediately in the **notation view**.

Note:
changing *laras*/*pathet*from *pelog*to *slendro*will
automatically
change
the value of any note 4s to the closest equivalent according to *pathet* – their original values will not be retained upon switching back to *pelog*, and must be re-entered if
desired.

When
changing *laras*/*pathet*from *slendro*to *pelog*,
all
note
1s
will
automatically be
converted
to
note
7s,
as
7
serves
as
the
equivalent
to
1
in *pelog
barang*.

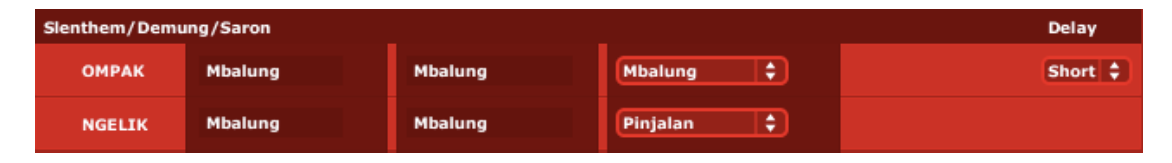

*Garap*is
determined
by
the
choice
of *bentuk*.

The *saron*, *demung*and *slenthem* include
a
user‐definable
option
to
play *mbalung*(single‐octave *balungan*)
or *pinjalan* (see **Garap** for
more
details).

All instruments may be assigned short or long delays that correspond to the probability
distribution
tables
in **options**.

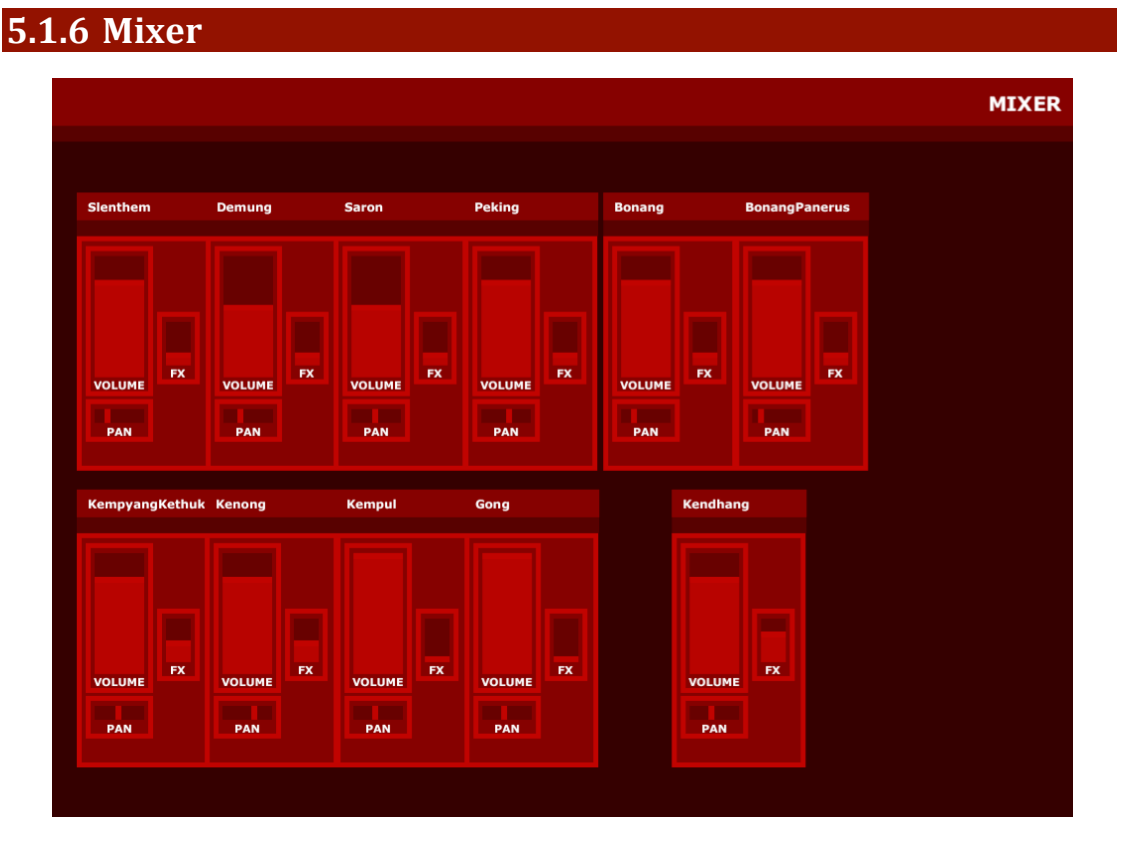

Each instrument has an individual control for volume, panning and fx (reverb) send
amount).

The
mixer
serves
both
the *slendro*and *pelog*sets
of
instruments; it
is
not
possible
to
define
independent
levels
for
either
set.

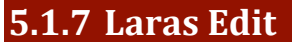

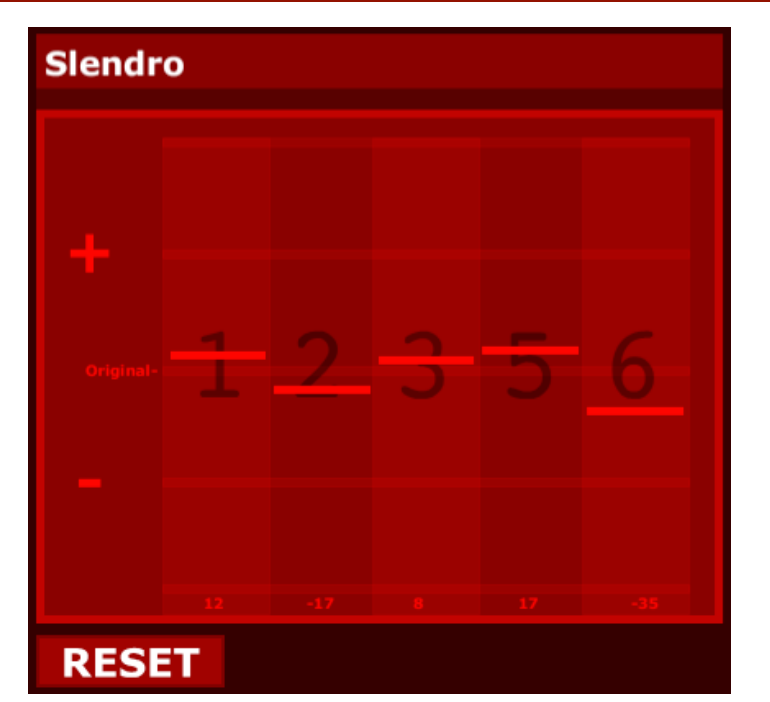

Each
note
in
either
tuning
is
represented
by
a
slider;
drag
the
slider
up
with
the mouse to raise the pitch, or down to lower it. To return to the original *laras* use the **reset**button
below
the
slider
bank.

By default the tuning of the *gamelan* is set to that of the original set of samples. All changes made to the *laras* are relative to the originals. It is not currently possible to edit the *laras* directly in terms of frequency.

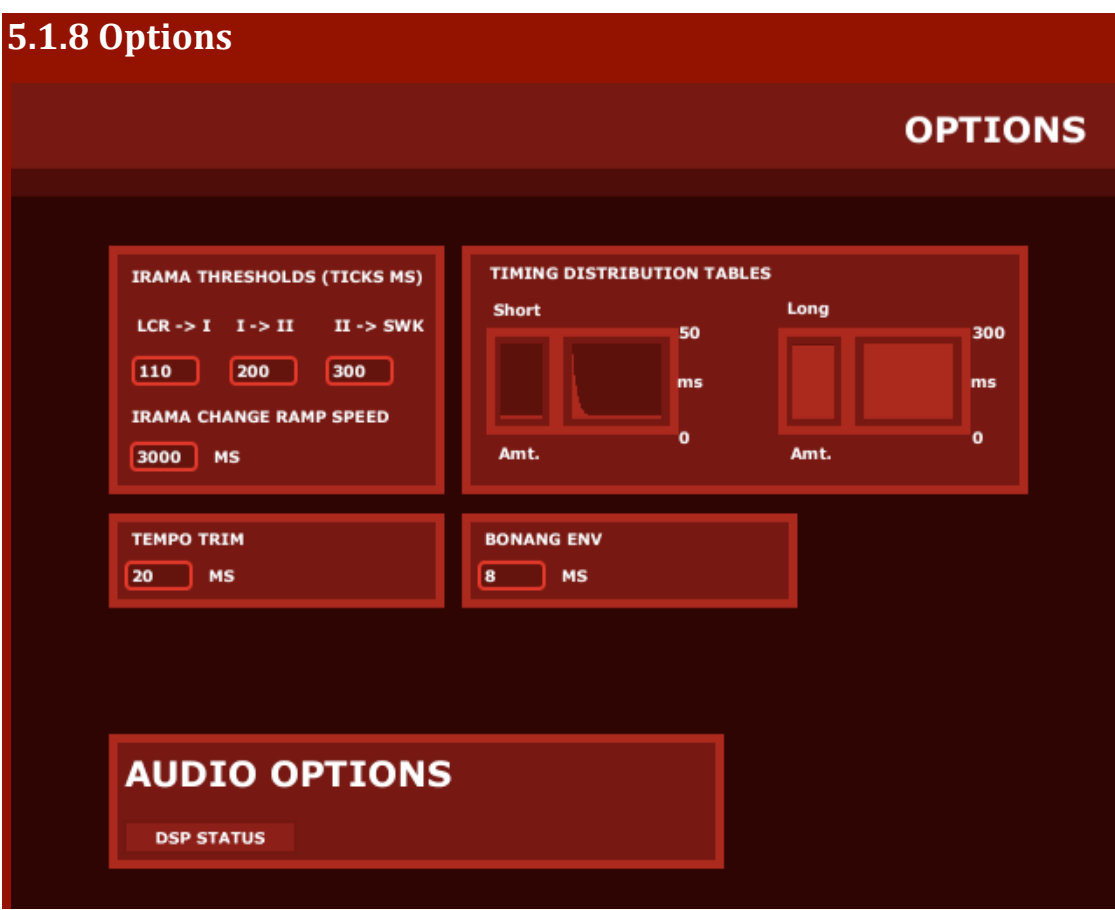

The **timing distribution** sets the probability distribution tables for note delays. On
triggering
a
note,
a
random
value
is
selected
from
the
table.

Instruments
may be
set
to
use
short
or
long
delays
in
the **garap**sub‐section
of
the **gendhing** window. Use the **amt** sliders to increase or decrease the potential delay time for each
group.

The thresholds that the *laya* must pass in order to change irama may be modified using
the **irama
thresholds** section.

Any
changes
will
be
reflected
immediately on
the **laya
slider**in
the **notation
view**.

The
overall
playback
speed
may
be
modified
without
affecting
relative **irama thresholds** by
setting **tempo
trim**.

**Bonang
env**sets
the
attack
time
for *bonang barung* and *bonang
panerus* samples.

## **6. Instruments and Garap**

All
the
instruments
have
been
assigned
default
behaviour
according
to
Solonese conventions.

The
following
breakdown
of
instruments
and
their
default
behaviours
includes information for *irama* I and II only as available in the software, and does not include
information
on
all
variations
that
take
place
in
these *irama*,
such
as *kebar*  (*kendhang
ciblon*and *bonang
imbal* etc.
in *irama*I).

In *garap* examples the following lettering system is used to indicate notes relative
to
a *gatra*:

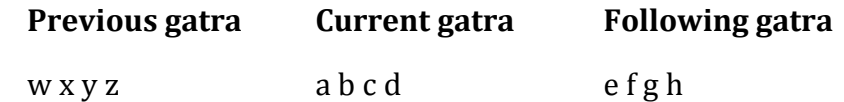

The *balungan*beat
is
shown
in
blue
above
the *garap*.

For
example
the *peking garap selang-seling* is represented like so:

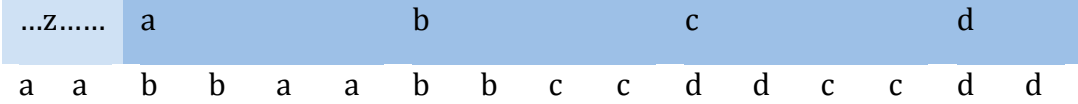

And represents the following for the *gatra* 2 3 5 6 (preceded by note 1):

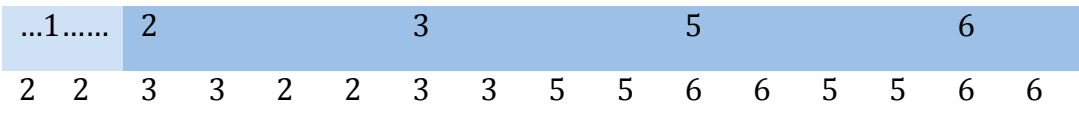

In these examples it is assumed that the *seleh* is always the last note of the current *gatra* (d)
unless
otherwise
stated.

A modifier is indicated by  $a + or - sign$ . E.g.  $a+1$ 

Bold numerals are used to indicate where notes are played that over-ride any reference to the current or adjacent *gatra* – for example, the low 6 pattern played
by
the *bonang
barung*in *irama
II*:

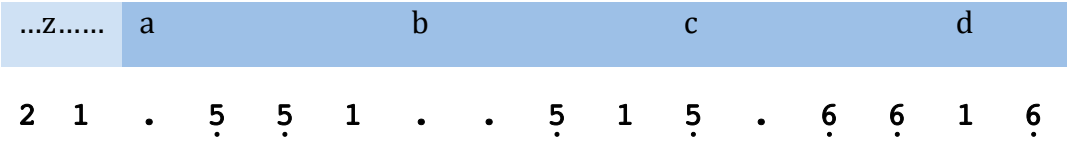

Where *single-octave* balungan is indicated a default algorithm is used to determine which notes should be played according to the contour of the balungan. As the bonang instruments have two octaves they use a variation of this
algorithm.

Some *pathet*-specific variations have not been included here; these may be found by
browsing
the *garap*section
of
the
software.

All
examples
are
for *laras
slendro pathet manura* with the exception of *pinjalan*, which is generally only played in *pelog*.

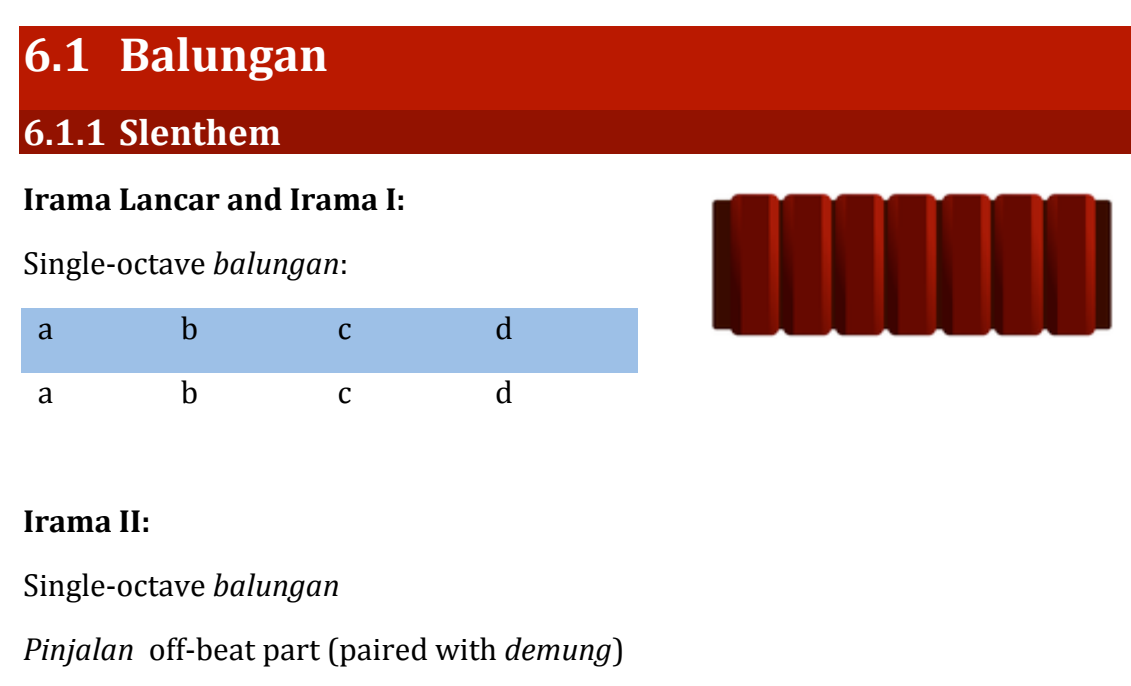

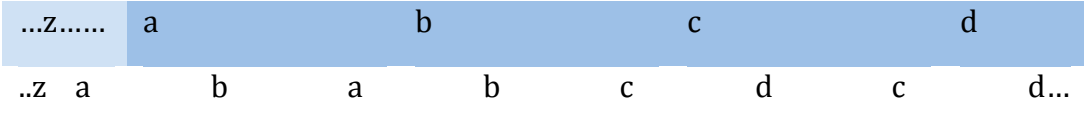

Pinjalan is similar to the *selang-seling* approach taken by the *peking* (see **section 6.1.4**), but split across two instruments. It generally only occurs in *pelog* pieces.

#### **6.1.2 Demung**

#### **Irama
Lancar
and
Irama
I:**

Single‐octave *balungan*

#### **Irama
II:**

Single‐octave *balungan*

*Pinjalan* on‐beat
part
(paired
with *slenthem*):

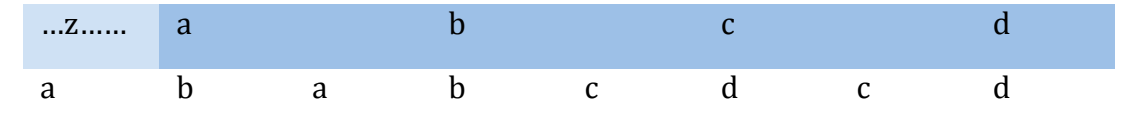

#### **6.1.3 Saron**

#### **Irama
Lancar
and
Irama
I:**

Single‐octave *balungan*

#### **Irama
II:**

Single‐octave *balungan*

Single-octave *half-seleh* (if *slenthem* and *demung* are playing *pinjalan*):

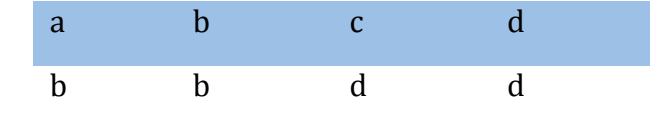

#### **6.1.4 Peking**

The *peking*plays
the *balungan*at
greater
density, anticipating
the
notes
of
the *balungan*in
lower *irama*.

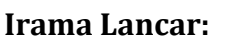

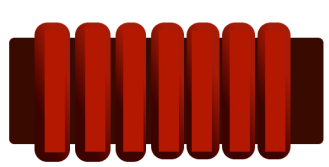

Single‐octave *balungan*or
double
density
single‐octave *balungan*according
to *balungan*type
(determined
automatically)

#### **Irama
I:**

Single‐octave *double
density
balungan4*

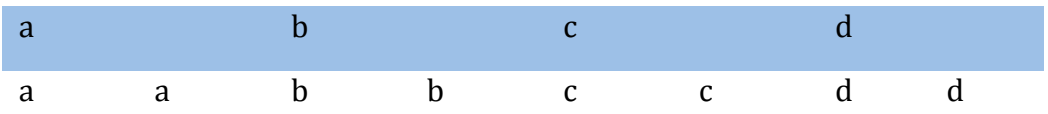

#### **Irama
II:**

Single-octave selang-seling interpretation of balungan:

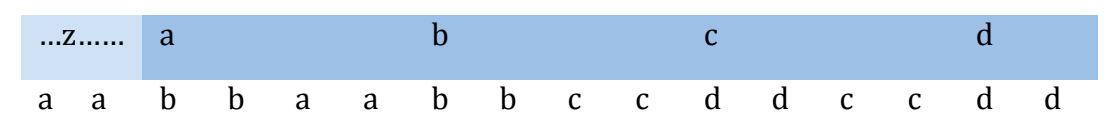

<sup>4</sup> Literally *balungan* at double density to other keyed instruments, not to be confused with *double density* type *balungan* as described by Pickvance 2005.

## **6.2 Bonang**

#### **6.2.1 Bonang Barung**

The *bonang barung* is the melodic leader
of
the
loud‐style
ensemble.

As such
it
provides
the *buka*and
cues
to change
section
where
possible
(e.g. moving
from *ompak*to *ngelik*in *ketawang* and *ladrang*where
the
first *gatra*of
the *ngelik*is *gantungan*.

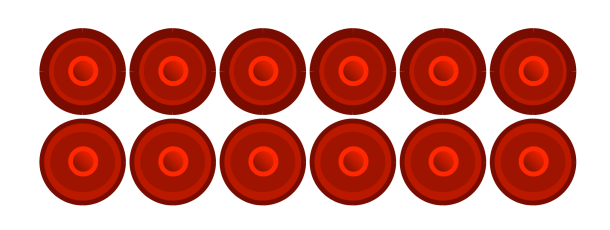

#### **Buka:**

Multi‐octave *balungan*

#### **Irama
Lancar:**

*Gembyangan
Cegat*:

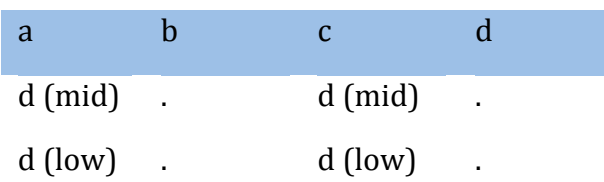

#### **Irama
I:**

#### *Mipil
Lamba*:

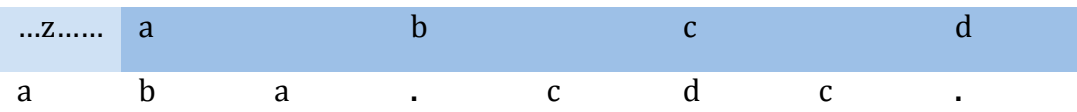

#### *Mipil
Lumpatan*:

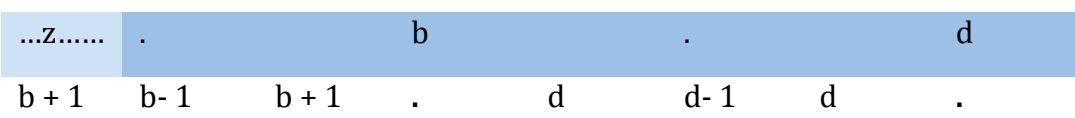

*Gembyang*:

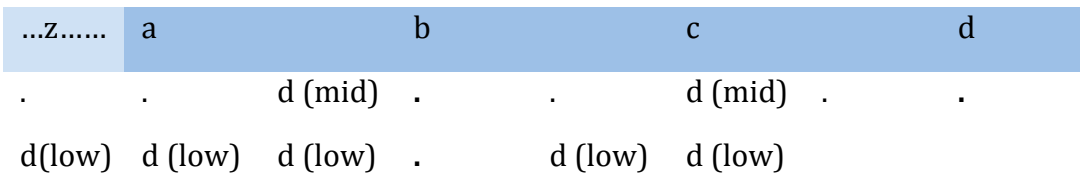

#### **Irama
II:**

Mbalung (dual octave variation of single-octave balungan algorithm)

*Mipil
Lamba*

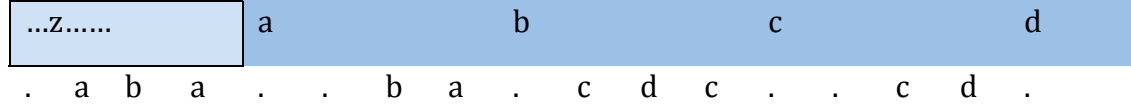

#### *Mipil
Lumpatan*

Cadential
patterns:

Low
6:

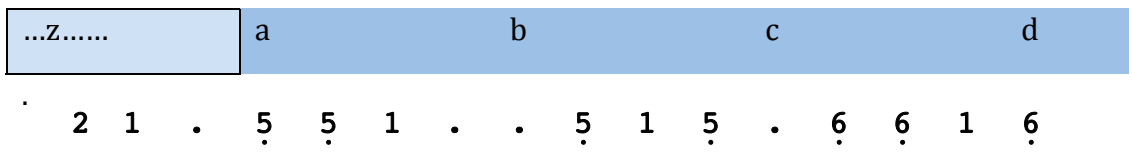

Low
5:

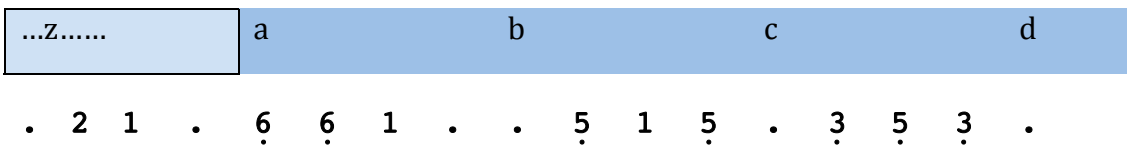

#### *Gembyang:*

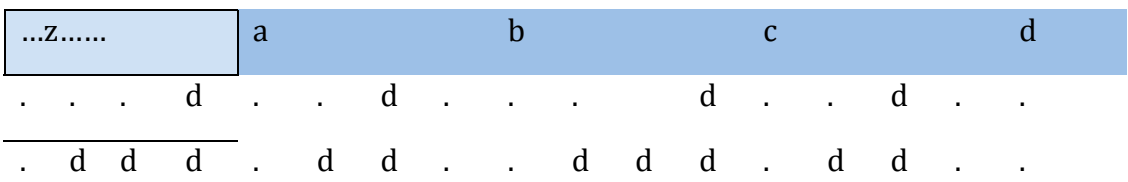

#### **6.2.2 Bonang Panerus**

The *bonang
panerus* essentially
plays
a simplified
version
of
the *bonang
barung*'s part
at
double
density.

#### **Irama
Lancar:**

00000

*Gembyangan
Cegat*:

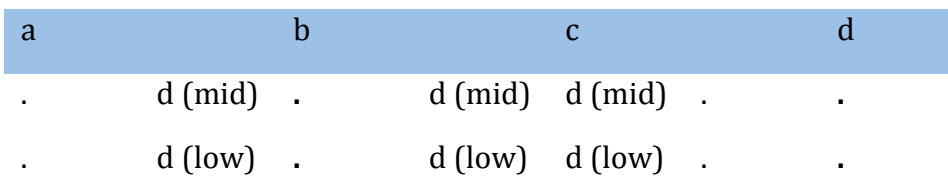

#### **Irama
I:**

Double
density *Mipil
Lamba*:

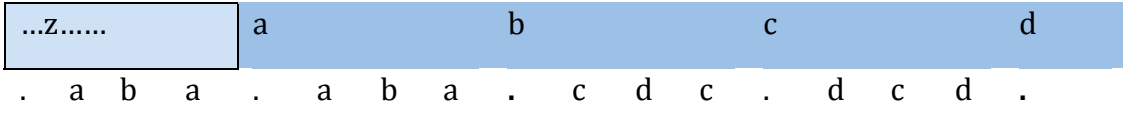

Double
density *mipil
lumpatan*.

Cadential
patterns:

Low
5:

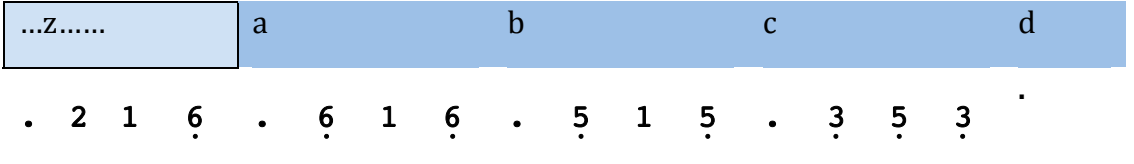

Low
6:

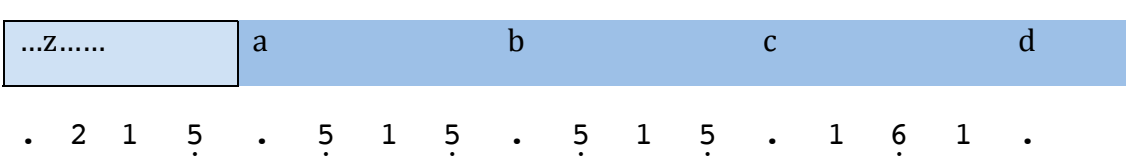

*Gembyang:*

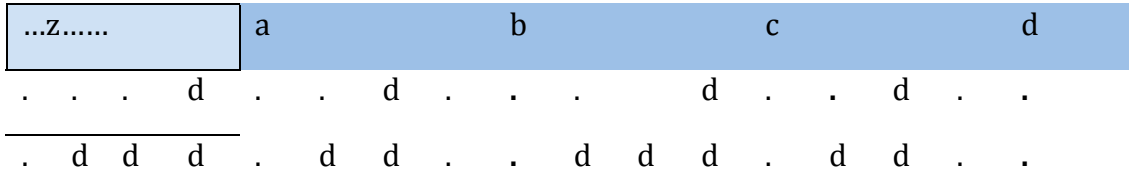

#### **Irama
II:**

Double
density *mipil*:

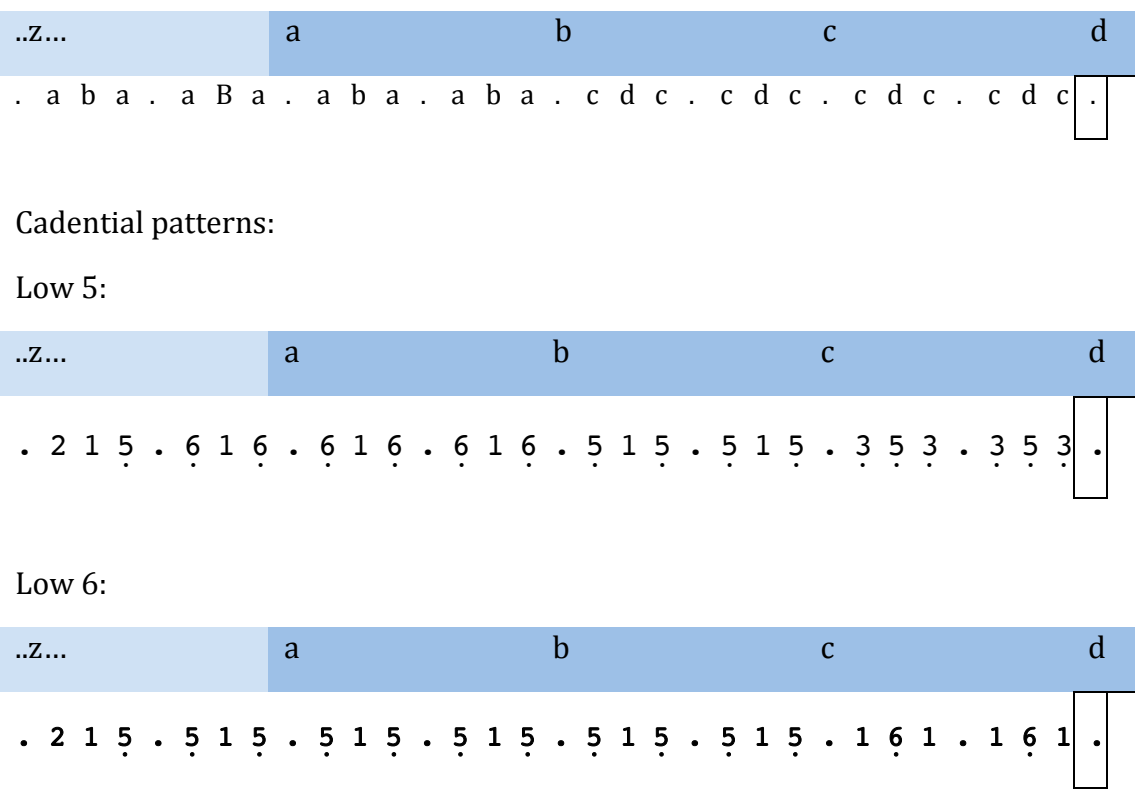

*Mipil* and*Gembyang*at
double
density*.*

## **6.3 Colotomic**

Colotomic instruments (excluding the *kempyang* and *kethuk*) are fixed to the last note of a *gatra* in this version. Notes are delayed according to a probability distribution
table
(see
section
5.1.8)

**6.3.1 Gong Ageng**

The *gong* ageng is played on the last beat of a cycle except in Lancaran, where it is only played on the last note of the piece.

#### **Irama
Lancar/Irama
I/Irama
II:**

Play:

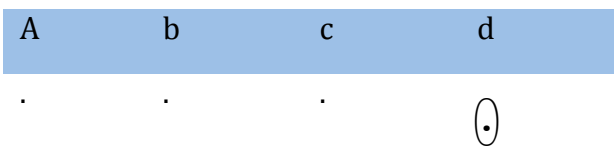

#### **6.3.2 Gong Suwukan**

The *gong
suwukan*is
played
in
place
of
the *gong
ageng*in *irama
Lancar*.

#### **Irama
Lancar:**

Play:

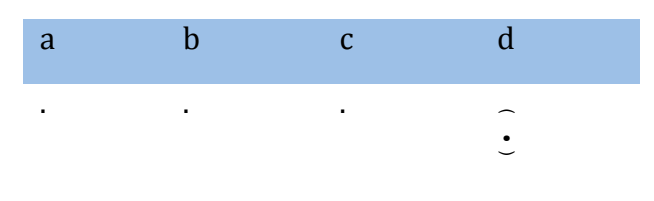

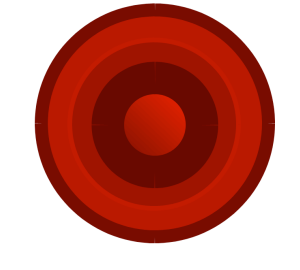

#### **6.3.3 Kempyang and Kethuk**

The *kempyang*is
never
played
independently
of
the *kethuk*.

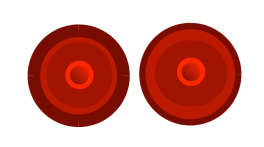

#### **Irama
Lancar:**

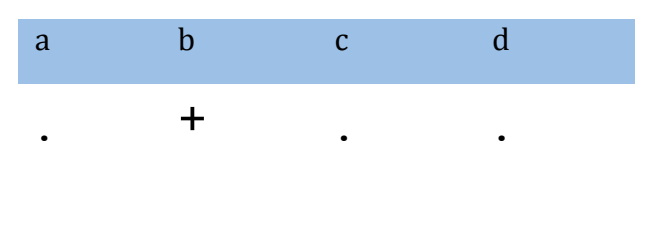

#### **Irama
I:**

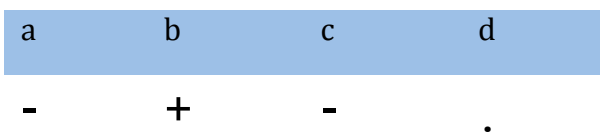

#### **Irama
II** (bouncing *kethuk*stroke)**:**

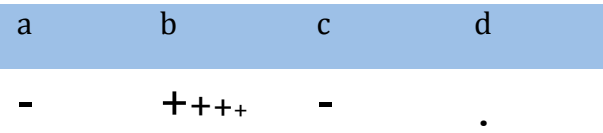

#### **6.3.4 Kenong**

The *kenong*is
played
on
the *gong*stroke
and
at regular
intervals
to
reinforce
the *seleh*.

#### **Irama
Lancar/ Irama
I/Irama
II:**

Single
octave *seleh*:

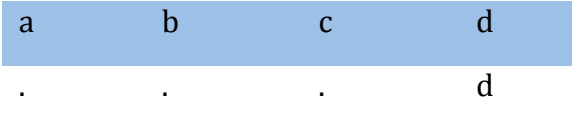

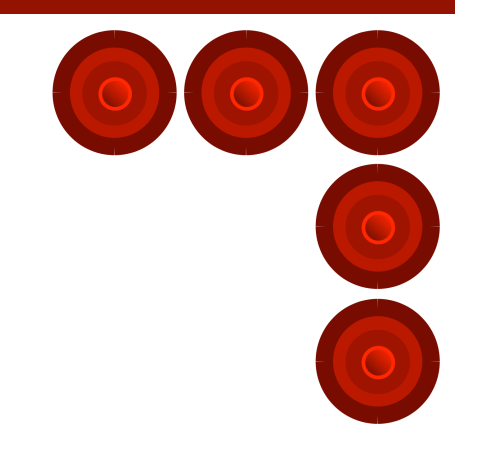

#### **6.3.5 Kempul**

The *kempul* are played on alternate beats to the *kenong*. The first *kempul* stroke
after
the *gong*is
generally

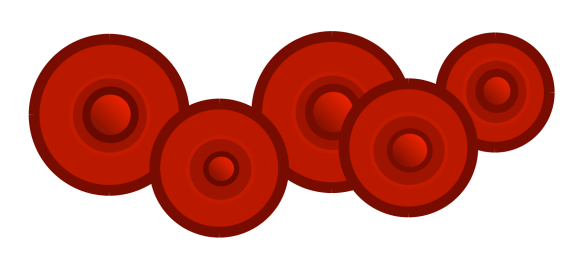

omitted
so
that
it
does
not
interfere
with
the
sound
of
the *gong*.

#### **Irama
Lancar/ Irama
I/Irama
II:**

Single
octave *seleh*:

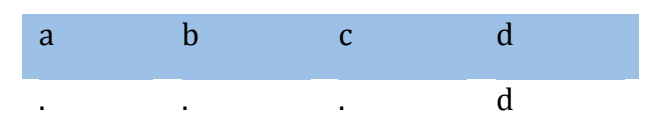

## **6.4 Kendhang
Kalih**

The *kendhang* plays fixed patterns according to the *bentuk* and current *irama*.

The
patterns
included
here
are
simplified
versions
of
what
a
Javanese
musician might play as found notated in Pickvance(2005) and Martopangrawit(1972)<sup>5</sup>.

**6.3.5 Lancaran**

**Buka:**

 $\ldots$  . . . .  $\mathsf{P} \mathsf{b}$  .  $\mathsf{P} \mathsf{.} \mathsf{P}$ 

**Ompak/Ngelik:**

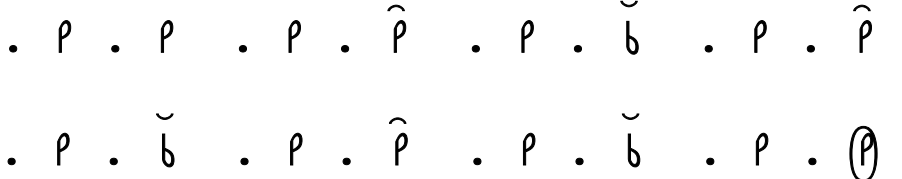

<sup>&</sup>lt;sup>5</sup> The *kendhang* patterns for *lancaran* in this version are overly simplified across all *irama*.

### **6.3.5 Ladrang**

**Buka:**

. . . . . . . . I I P BO OB PO OB gP

**Irama
I:**

OOBPOOBP OOBPOOBnP OOBPOOBpP OOBPOOBnP OOBPOOBpP OOBPOOBnP PBP.B.PpB OOBPOOBgP

**Irama
II:**

**Ompak:**

$$
\begin{array}{ccccccccc}\n\cdot k \cdot k \cdot k \cdot k \cdot k \cdot k \cdot k \cdot P & \cdot P & \cdot b \cdot P & \cdot b & \cdot \cdot k \cdot \cdot \cdot \hat{k} \\
\cdots P & \cdots P & \cdots P & \cdot P & P & \cdot P & \cdots P & \cdot b \cdot k \cdot P & \cdot \hat{b} \\
\cdot P & \cdot b \cdot \cdots P & \cdot k P & \cdot \cdots & \cdot P & \cdot P & \cdot P & \cdot b & \cdot P & \cdot P & \cdot \hat{B} \\
\cdots P & \cdot b \cdot P & \cdot b & \cdot P & \cdot b \cdot P & \cdot \hat{b} & \cdots & \cdots & \cdot P & P & \cdot P & \cdot P & \cdot \hat{B}\n\end{array}
$$

**Ngelik:**

.PBP.B.P ..PB.PBp. PBP.BP.B .....B.nP ..PB.PB. PP.P.B.pP ...K...P .B.KIP.nB .P.B...P .KPB...pI .P.P.P.B .P.KPB.nP ..PB.PB. PBP.B.PpB .......P P.PB.P.ngB

**Suwuk
(from
first
kempul):**

$$
\cdot P.b...P \cdot b.ktP.\hat{b}
$$
  
\n $\cdot P.b...P \cdot kPb...t \cdot P.P.P.b \cdot P.ttb.\hat{P}$   
\n $\cdot ttb.P.t t b.P.tt\check{b} kkkekkP kkkekek\hat{R}$ 

## **6.3.5 Ketawang**

**Buka:**

$$
\ldots \ldots \ldots \ldots t t P b \ldots P.b P(b)
$$

**Irama
I:**

$$
.Pb. P. Pb . P. P . b. P
$$
  
 
$$
PbP. b. Pb . . . P . b P(b)
$$

Student Number: 2235561

**Irama
II:**

$$
\begin{array}{ccccccccc}\n&\cdot k \cdot k \cdot k \cdot k & \cdot k \cdot k \cdot t \cdot b & \cdot k \cdot l \cdot k \cdot l & \cdot k \cdot l \cdot b \cdot b & \cdot \\ \n&\cdot l \cdot b \cdot l \cdot b & \dots l \cdot b \cdot l & \dots l \cdot b \cdot k \cdot l & \dots l \cdot b \cdot k \cdot l \cdot b & \cdot \\ \n&\cdot t \cdot l \cdot b \cdot \dots \cdot l \cdot k \cdot l \cdot b & \dots l \cdot k \cdot l \cdot k \cdot l & \dots l \cdot k \cdot b \cdot k \cdot b & \cdot \\ \n&\cdot k \cdot b \cdot k \cdot l & \dots k \cdot b \cdot k \cdot b & \dots l \cdot k \cdot l & \dots l \cdot b \cdot k \cdot b \cdot b \cdot b & \cdot \\ \n&\cdot l \cdot b \cdot l & \dots l \cdot b \cdot l \cdot b & \dots l \cdot l \cdot b \cdot b & \dots l \cdot l \cdot b \cdot b & \dots l \cdot b \cdot b & \dots l \cdot b \cdot b & \
$$

## PART 3: Appendices

## **8. Keyboard Shortcuts**

**8.1 Playback**

**{SPACE}** –
start/stop
playback.

**o**  –
decrease *laya*(triggers
change
in *irama* upon
crossing
appropriate thresholds).

**p**  –
increase *laya* (triggers
change
in *irama*upon
crossing
appropriate thresholds).

- **[** force
repeat
of *ompak*(only
used
during *ompak*).
- **]**  progress
to *ngelik*(only
used
during *ompak*).
- **;** –
goto *irama
lancar*.
- **'** –
goto *irama
I*.
- **\** –
goto *irama
II*.
- **,** –
goto *buka*on
starting
playback.

. –
goto *seseg*.

**/** –

goto *suwuk*.

### **8.2 Balungan
Entry**

**{UP},
{DOWN},
{LEFT},
{RIGHT}** –
navigate *balungan*by
beat.

**{TAB},
{SHIFT}
+
{TAB}** –
navigate *balungan*by *gatra*(shift
to
tab
left).

 $0 - 7$  – place note.

## **8.3 Miscellaneous**

**{ESC}** – toggle full-screen mode (use buttons below the **notation** view to bring the **overhead** and other windows to the front of the screen).

## **9. Glossary**

**Balungan** –
skeletal
melody
of
a *gamelan*composition.

**Balungan mlaku** – step-wise balungan in which there may be *pin*, but not at regular intervals
as
in *balungan
nibani*.

**Balungan nibani** – type of balungan characterised by alternating notes and *pin*.

**Bentuk** – the form of a *gendhing*, indicating structure of colotomic instruments.

Bonang - a rack of ten, twelve or fourteen small, horizontally mounted gongs arranged in two
rows.

**Bonang Barung** – the mid-range instrument in the *bonang* family, melodic leader of a loud‐style
ensemble.

**Bonang Panerus** – the highest pitched and smallest instrument in the *bonang* family.

**Buka** – opening phrase typically played by one instrument and joined by the

*kendang*.

**Colotomy** – structure used to mark intervals of musical time.

**Demung** –
low‐register *saron*that
typically
plays
the *balungan*.

Gamelan – generic term for ensembles found in South-East Asia, particularly Indonesia, consisting
primarily
of
gong‐type
instruments,
keyed
metallophones
and
drums.

**Gamelan gadhon** – gamelan ensemble consisting of only the soft instruments.

Garap – the method by which musicians work out their parts.

Gatra – measure of time lasting four *balungan* beats.

Gender - an instrument with thin bronze or brass keys, each suspended over a tube resonator.

Gendhing – generic term used to refer to a *gamelan* piece – also used to describe the *bentuk*of
longer
pieces.

Gendhing bonang – loud style piece in which the *bonang* is the melodic leader.

Gendhing soran – loud style piece similar to *gendhing bonang* typically played in Yogyakarta.

**Gerong** – male
chorus.

Gong – metal disk with a bossed centre, generally suspended vertically.

Gongan – measure of time between two strokes of a gong

Imbal – multi-instrumental interlocking parts.

Irama – the relative density between the *balungan* and elaborating parts.

**Kebar** –
a
lively
type
of
instrumental *garap*generally
played
in *irama* I
involving *ciblon* and *bonang
imbal*and *sekaran*.

**Kempyang** – small horizontally mounted *gong* played in conjunction with the

*kethuk*.

**Kethuk** –
small
horizontally
mounted *gong*.

**Kempul** ‐
a
hanging
gong,
smaller
than
the *gong
ageng*and *gong
suwukan*.

**Kendhang** –
double
headed‐drum.

**Kenong** –
horizontally
mounted
gong.

**Kenongan** –
a
musical
passage
ending
on
a *kenong*stroke.

**Kepatihan** – cipher-based notation including symbols for strokes played on

colotomic
instruments
etc.

**Klenengan** – playing of *gamelan* for pleasure, as opposed to accompaniment for *wayang* or *dance.*

**Ketawang** –
a
type
of *bentuk*in
which
a *gongan*lasts
sixteen *balungan*beats,
and
is divided
into
two *kenongan*.

Ladrang – a type of *bentuk* in which a *gongan* lasts thirty-two *balungan* beats, and is divided
into
four *kenongan*.

**Lancaran** –
a
type
of *bentuk*in
which
a *gongan*lasts
sixteen *balungan*beats
(often approached
as
eight *balungan* beats
as *lancaran*are
generally
written
as *balungan nibani*),
and
is
divided
into
four *kenongan*.

**Mbalung** – playing the *balungan* note-for-note.

Panerusan – group of soft-instruments.

Pathet - sub-division of a scale, similar to the concept of mode in western

classical
music.

**Pin** – rest – generally means that an instrument is sustained until the next note.

**Rangkep** – *irama*IV,
in
which
the *peking*plays
sixteen
strokes
to
the *balungan*beat.

Saron – metallophone whose keys rest on low trough resonators – also used to refer to the *sarong
barung*,
a
medium
range
instrument
which
typically
plays
the *balungan*.

Seleh - Note of resolution on which all parts meet, generally the last note of a *gatra*.

**Seseg** – Speed-up, generally leading to the *suwuk* or a change of section in longer pieces.

**Slenthem** –
low
register *gender*‐type
instrument
that
typically
plays
the *balungan*.

**Siter** –
zither.

**Siteran** –
small
ensemble
consisting
primarily
of *siter*.

**Suwuk** – Ending of a piece, generally indicated by slowing down.

**Wiled** – *irama*III,
in
which
the *peking*plays
eight
strokes
to
the *balungan*beat.

## **10. References**

Martopangrawit, R. L. (1972a), Catatan-Catatan Pengetahuan Karawitan [Notes on
Knowledge
of
Gamelan
Music],
Akademi
Seni
Karawitan
Indonesia
and
Pusat Kesenian
Jawa
Tengah
(trans
M.
Hatch)

Martopangrawit,
R.L.
(1972b), *Titilaras
Kendangan*,
Konservatori
Karawitan Indonesia

Pickvance,
R.
(2005), *A
Gamelan
Manual*,
Jaman
Mas
Books

Schneider,
A
and
Beurmann,
A.
E.
(1993),
'Notes
on
the
Acoustics
and
Tuning
of
Gamelan Instruments', Performance in Java and Bali (Ed. Arps, B), School of African and Oriental Studies

Sorrel,
N
(1990), *A
Guide
to
the
Gamelan*,
Faber
and
Faber

Supanggah,
R
(2004),
'Gatra:
A
Basic
Concept
of
Traditional
Javanese
Gending', *Balungan*,
American
Gamelan
Institute

Taylor,
E
(1989)
Musical
Instruments
of
South‐East
Asia,
Oxford
University
Press

## **11. Laras Conversion Table**

Slendro Manyura to Pelog Barang

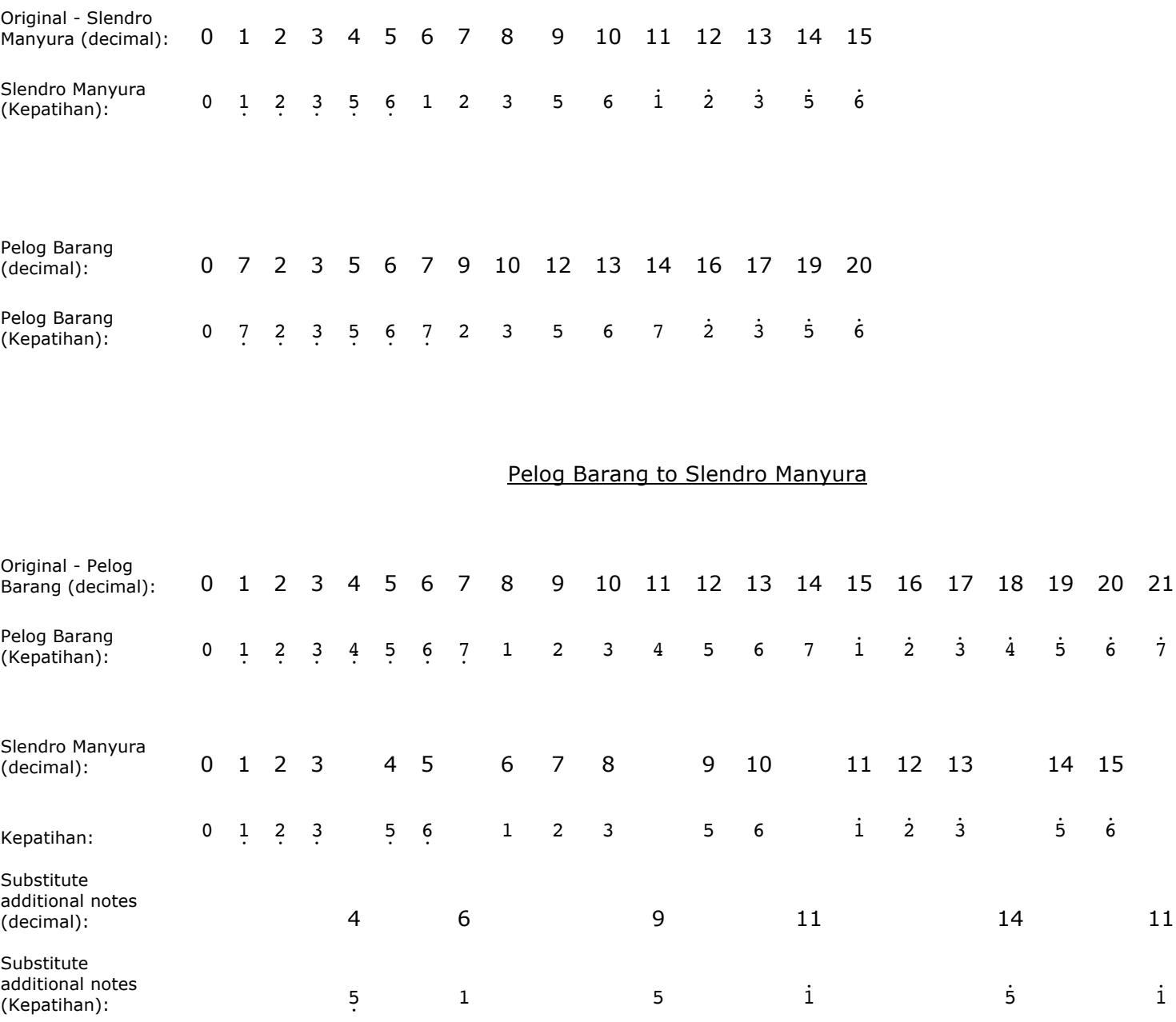

## **12. Supplementary Patches**

Patches to control additional parameters or override the way the system handles certain
types
of
data
may
are
presented
in
Max/MSP
patcher
format
and
may
be opened
from
the
file
menu.

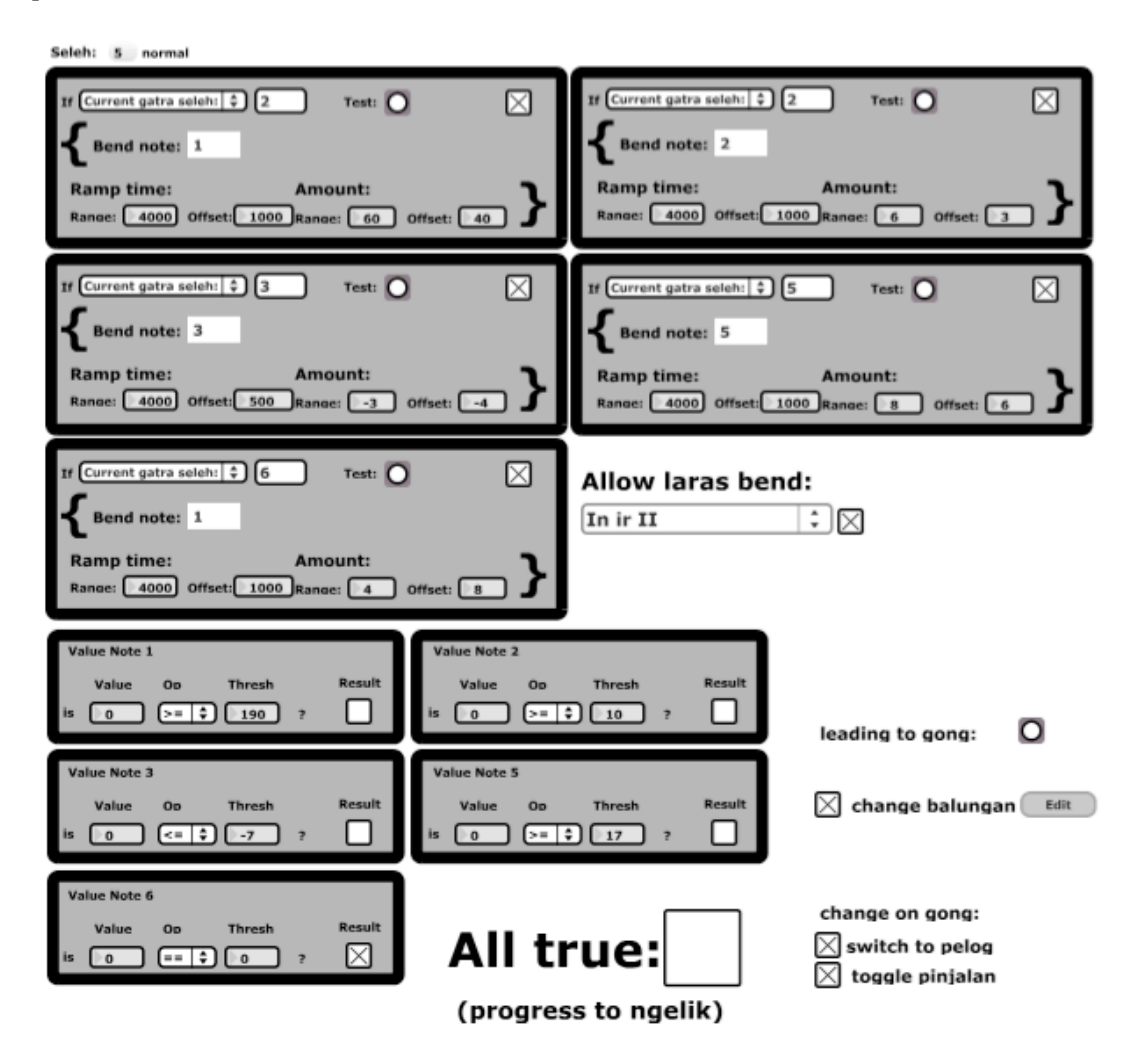

The **Box
of
Feathers**patch modifies
the *laras* by
random
amounts
according
to which *seleh* notes are played in the main program. It also receives information from
the *laras* section
to
trigger
changes
in
structure
and *garap*.

By modifying the *balungan*, range of random number generation and trigger thresholds
it
is
possible
to
hear
variations
in
tuning
and
structure
of
the
piece.